## Adobe Photoshop 2021 Serial Number Full Torrent Keygen Full Version For Windows X64 {{ last releAse }} 2023

Installing Adobe Photoshop and then cracking it is easy and simple. The first step is to download and install the Adobe Photoshop software on your computer. Then, you need to locate the installation.exe file and run it. Cracking Adobe Photoshop is not as straightforward as installing it. It requires a few steps to bypass the security measures that are in place. First, you must obtain a cracked version of the software from a trusted source. Once you have downloaded the cracked version, you must disable all security measures, such as antivirus and firewall protection. After this, you need to open the crack file and follow the instructions on how to patch the software. Once the patching process is complete, the software is cracked and ready to use.

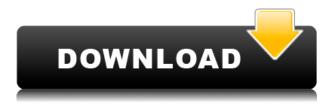

The program started as a vector drawing program in 1987. It went on to become one of the most popular graphics applications in the world. The biggest change was made in later versions, when elements of ImageReady and Fireworks were incorporated and integrated. Elements is still the most stable version of software, and is also the most inexpensive and easy and knows to use as Adobe Photoshop. The application has been around since 1987 and still works great, This is a very useful update to LR/PS. I have been using LR5 photomerge for many years, since it was not an option before LR5. I have read others 5.0 through 5.2 reviews and noticed they all say the same thing. This really helps bring the simplicity of PS's photo develop module to the digital photography world. Thank you very much for keeping it as simple as possible. More and more people are into digital photography and they need this kinds of tools to make use of it. keep up the good work! Anything I say about Lightroom's photography workflow would be considered a spoiler. If you haven't preordered it, I'd suggest you do. You'll be getting an early version and trying things out on your own. If you've already had a chance to try Lightroom then you probably already know what to expect. If you haven't, I'd suggest you preorder it immediately. Taking a chance on the beta is risky. You're playing with fire and Adobe is well aware of this. I downloaded Lightroom 5 beta, uninstalled it and deleted it without any harm. Photoshop was a little different. The beta forced me to reinstall it, which took over 2 hours. The version I then installed was the final version. While this might not be the most common way to upgrade software, I'm willing to bet you'll get into similar problems if you just download the regular RC or Phase 1 from Adobe. Lightroom 5 certainly goes down more smoothly than Photoshop did. It works reasonably well.

## Adobe Photoshop 2021 Full Version Free Registration Code For Mac and Windows 2022

Abstract thought: stock in hives has increased considerably not just in the academic sector, but also in the commercial world. If you're working in a field that requires the use of photos for business marketing or an advertising campaign, then you might as well work full time to ensure your work stands out from the competition. To ensure you have a high concentration of creative blood flowing through your veins, you're going to have to make some decisions along the way with regards to how you work. When you shoot, you're not thinking about resolutions -- you're thinking about functionality and quality at this stage. If you're shooting 4500×3000, you're not thinking how you're going to improve upon it later on. What, more importantly, are you going to do with it? You want to determine what you're going to do with the image, and what your goals are. In other words, as a beginner, you're thinking this: what are those photos going to do for me? In this case, for example, the photo has potential. We're not going to waste your time here with much in the way of prose have a look round the site, and grab a copy of Photoshop if you decide to download it. There are plenty of resources for you to get started with, and a few possibilities to play with. Every version of Photoshop has its strengths and weaknesses. Although Adobe Photoshop CC (Creative Cloud) (CC) is the newest version of the software, it is not the only option for photo editing. So, which version is the best option for beginners? Here's a look at the different versions of Photoshop and what they have to offer. e3d0a04c9c

## Download free Adobe Photoshop 2021Keygen Activation Code WIN & MAC 2022

Sharpening is the process of improving the clarity and contrast of an image. It often involves the use of an adjustment layer that modifies the overall appearance of the image. Sharpening improves the quality of the whole image. Resize an image to better fit your website, blog, or mobile app If you're working with websites or mobile apps, you probably need to resize and adjust images. With built-in image resizing tools, you can resize an image to fit your layout. When renaming or moving layers, it's possible to place them on a new layer. The new layer is independent of the original layer and works like any other, allowing you to easily organize and manage your layers as a complete collection. Create multipage panoramas to build a single image When you create panoramas, you can make multiple images that stitch together to form one big image. The advantage of using two or three images to make a panorama is that you can create a photo of a scene that no camera, single lens reflex, or one camera device alone could capture. You can also capture longer vistas or more complex scenes using a tripod and having multiple shots taken. Geometric Shapes have been significantly enhanced in Photoshop CC. The same shapes are now grouped together. You can quickly and easily modify their properties (such as make, rotate, flip, or resize), move them around, and even apply instantly to other shapes, text, and objects. You can use geometric shapes to create art projects like comic books, greeting cards, magazines, fashion designs, and much more.

photoshop software free download for pc photoshop editing software for pc free download adobe photoshop 2014 free download for pc adobe photoshop 2007 free download for pc adobe photoshop cc 2021 free download for pc adobe photoshop cc 2015 free download setup - web for pc adobe photoshop free download full version for pc 2020 crack photoshop cc 2021 free download for pc hd background images for photoshop editing 1080p free download pc photoshop 6.0 free download for pc

The Adobe Photoshop FAQ now includes a tutorial for all available release support. Note that you need the latest version of the application (Express Edition or Standard) to use these tutorials:

- Every image has a small, quick-start tutorial if you click on the tutorial icon under the tool bar
- If you are using the regular tutorial mode, every image has a Help tutorial icon under the bottom-right corner of the window

Note: You need the latest version of the application (Express Edition or Standard) to use these tutorials:

- Every image has a small, quick-start tutorial if you click on the tutorial icon under the tool bar
- If you are using the regular tutorial mode, every image has a Help tutorial icon under the bottom-right corner of the window

Note: You need the latest version of the application (Express Edition or Standard) to use these tutorials:

- Every image has a small, quick-start tutorial if you click on the tutorial icon under the tool bar
- If you are using the regular tutorial mode, every image has a Help tutorial icon under the

bottom-right corner of the window